# **bet365 copa do brasil**

- 1. bet365 copa do brasil
- 2. bet365 copa do brasil :888 betway
- 3. bet365 copa do brasil :app para fazer apostas

# **bet365 copa do brasil**

Resumo:

**bet365 copa do brasil : Descubra os presentes de apostas em mka.arq.br! Registre-se e receba um bônus de boas-vindas para começar a ganhar!**  contente:

## **bet365 copa do brasil**

Você está procurando informações sobre o jogo Aviator na Bet365? Neste artigo, descobriremos se este popular jogo está disponível na plataforma da Bet365 e, se não estiver, sugeriremos outras opções para você desfrutar deste excitante jogo!

#### **bet365 copa do brasil**

O jogo do Aviator, também conhecido como "jogo do aviãozinho", é um game em bet365 copa do brasil que você precisa fazer suas apostas enquanto o avião voa e antes de ele decolar. Sua popularidade vem do fato de ser um jogo simples e intuitivo, mas ao mesmo tempo, capaz de proporcionar excelentes premiações aos jogadores.

#### **Tem Aviator na Bet365?**

Atualmente, a Bet365 não possui o Aviator entre seus jogos. Infelizmente, você não pode jogar Aviator na Bet365, mas não se preocupe, pois existem ótimas alternativas onde você pode desfrutar do jogo e, ainda mais, aproveitar excelentes ofertas e bônus.

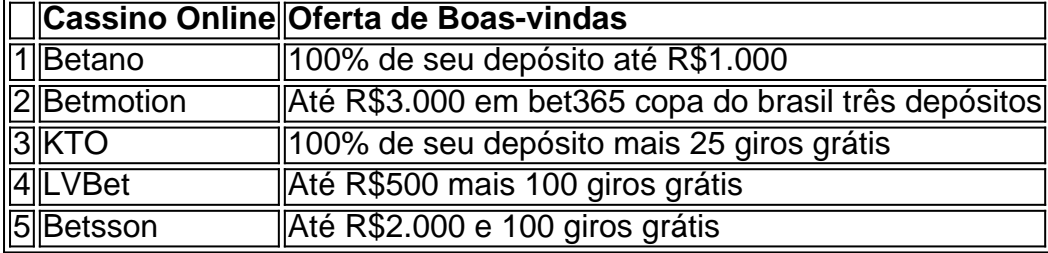

### **Como jogar o Aviator**

Jogar o Aviator é extremamente fácil. Basta realizar uma aposta antes do avião decolar e retirar seus ganhos antes do avião decolar. Algumas dicas para jogar Aviator com sucesso são:

- Estabeleça um limite de aposta para cada rodada.
- Aproveite os horários de alta demanda para maiores ganhos.
- Retire seus ganhos a tempo para garantir o prêmio.
- Faça apostas estratégicas.

#### **Conclusão: Jogue no melhor cassino online, mesmo sem o Aviator na Bet365**

Embora a Bet365 ainda não ofereça o Aviator, existem excelentes cassinos online que possuem este jogo e, além disso, proporcionam ótimas

Existem várias razões pelas quais as contas bet365 podem ser restritas, incluindo:apostas correspondentes, comportamento de probabilidade a irracional. GamStop (auto-exclusão) e exploração do bónus bônus bônus.

## **bet365 copa do brasil :888 betway**

As apostas esportiva, são ilegais no Japão. incluindo serviços de probabilidade a on-line como: Bet365365. No entanto, existem algumas exceções - como corridas de cavalos e corrida a motor ou provas em { bet365 copa do brasil bicicletas; que podem ser apostadas atravésde determinados autorizados. fornecedores;

Você pode usar a bet365 enquanto viaja para o exterior, desde que esteja em { bet365 copa do brasil um país onde estiver licenciado Para oferecer seus produtos. serviços serviços. A plataforma não opera em { bet365 copa do brasil todo o mundo, e algumas regiões têm leis de jogo que proíbem sites como a bet365. completamente...

# **bet365 copa do brasil**

O Bet365 é uma das principais casas de apostas on-line em bet365 copa do brasil todo o mundo, e seu aplicativo móvel oferece uma experiência sem igual aos usuários de dispositivos Android. Neste artigo, você aprenderá como baixar e utilizar o Bet365 App em bet365 copa do brasil seu celular.

#### **bet365 copa do brasil**

Existem várias razões para utilizar o aplicativo Bet365 no seu dispositivo Android:

- O mesmo conteúdo e benefícios do site principal na palma da bet365 copa do brasil mão
- Facilidade de acesso para realizar apostas e manter-se atualizado com eventos esportivos na bet365 copa do brasil agenda
- Oportunidade de aproveitar as promoções exclusivas para usuários do aplicativo

#### **Como baixar e instalar o Bet365 App no Android**

Devido a restrições na Play Store quanto a aplicativos de apostas on-line, é necessário fazer o download do Bet365 App diretamente no site da empresa. Siga os seguintes passos:

- 1. Abra o navegador do seu smartphone e acesse o site {nn}.
- 2. Desça a página até localizar a seção "**Todos os Aplicativos**" e selecione o botão "**Android**".
- 3. Siga para o site móvel de Bet365 e confirme a instalação do arquivo APK.
- 4. Vá para as "Configurações" do seu dispositivo Android, selecione "**Segurança e Privacidade**" e ative as opções "**Instalar apps de origens desconhecidas**".
- 5. Retorne à tela anterior e conclua a instalação do arquivo APK baixado.

### **Usando o Bet365 App no Android**

Com o Bet365 App instalado em bet365 copa do brasil seu dispositivo Android, siga estas etapas

para fazer login ou criar uma conta:

- Abra o aplicativo Bet365 e selecione "**Entrar**" se já possuir uma conta ou "**Registre-se** 1. **Agora**" para criar uma.
- 2. Insira suas credenciais de acesso e uma vez logado, poderá visualizar a lista completa de esportes e apostas.
- 3. Selecione aquilo que deseja apostar e informe o seu valor.

### **Conclusão**

O Bet365 App fornece aos usuários de dispositivos Android uma ampla gama de opções de entretenimento e acesso instantâneo às aposta on-line onde quer que estejam. Baixe e instale o Bet365 App hoje, siga estas instruções para usá-lo e desfrute de uma excelente experiência de apostas esportivas na palma da bet365 copa do brasil mão.

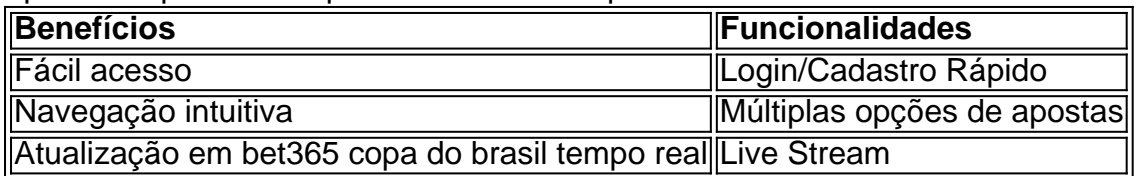

### **P: Como fazer uma aposta no F12 bet app?**

# **bet365 copa do brasil :app para fazer apostas**

## **Deslizamento de terra bet365 copa do brasil Papua Nova Guiné deixa milhares de pessoas enterradas**

Segundo o Centro Nacional de Desastres da Papua Nova Guiné, até 2.000 pessoas podem ter sido enterradas devido ao deslizamento de terra ocorrido na semana passada no país. Os socorristas fazem o seu melhor para encontrar sobreviventes na remota região.

O deslizamento ocorreu na região montanhosa de Enga, no norte da Papua Nova Guiné, à sextafeira e a estimativa mais recente é muito superior às estimativas iniciais.

Pouco depois do desastre, as Nações Unidas disseram que até 100 pessoas poderiam ter morrido. Mais tarde, essa estimativa foi revisada para 670, de acordo com as estimativas do Chefe de Missão da Organização Internacional para as Migrações (OIM) no país.

Mas isso pode agora ser uma subestimação significativa, de acordo com a projeção mais recente da agência de desastres da Papua Nova Guiné.

"O deslizamento de terra enterrado mais de 2000 pessoas vivas e causou graves danos a edifícios, hortas e teve um grande impacto na linha de vida econômica do país", disse Lusete Laso Mana, Diretor Interino do Centro Nacional de Desastres, bet365 copa do brasil uma carta à ONU.

"A situação ainda é instável, pois o deslizamento de terra continua a deslocar-se lentamente, representando um perigo contínuo para os equipas de socorro e sobreviventes", acrescentou, dizendo que a estrada principal para a área está completamente bloqueada pelo deslizamento de terra.

"Após a inspeção realizada pelo time, determinou-se que os danos são extensos e requerem ações imediatas e colaborativas de todos os intervenientes."

Subject: bet365 copa do brasil Keywords: bet365 copa do brasil Update: 2024/8/1 10:28:35